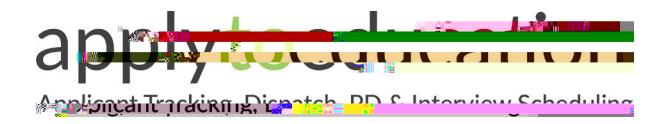

EasyConnect – Casual On-Call

Welcome to EasyConnect's automated dispatch system for offering and filling

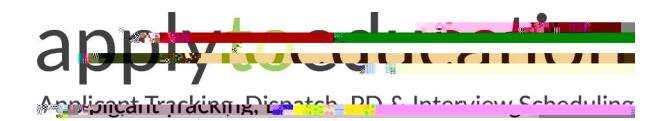

## **6 Ways to Listen/View/Accept Assignments**

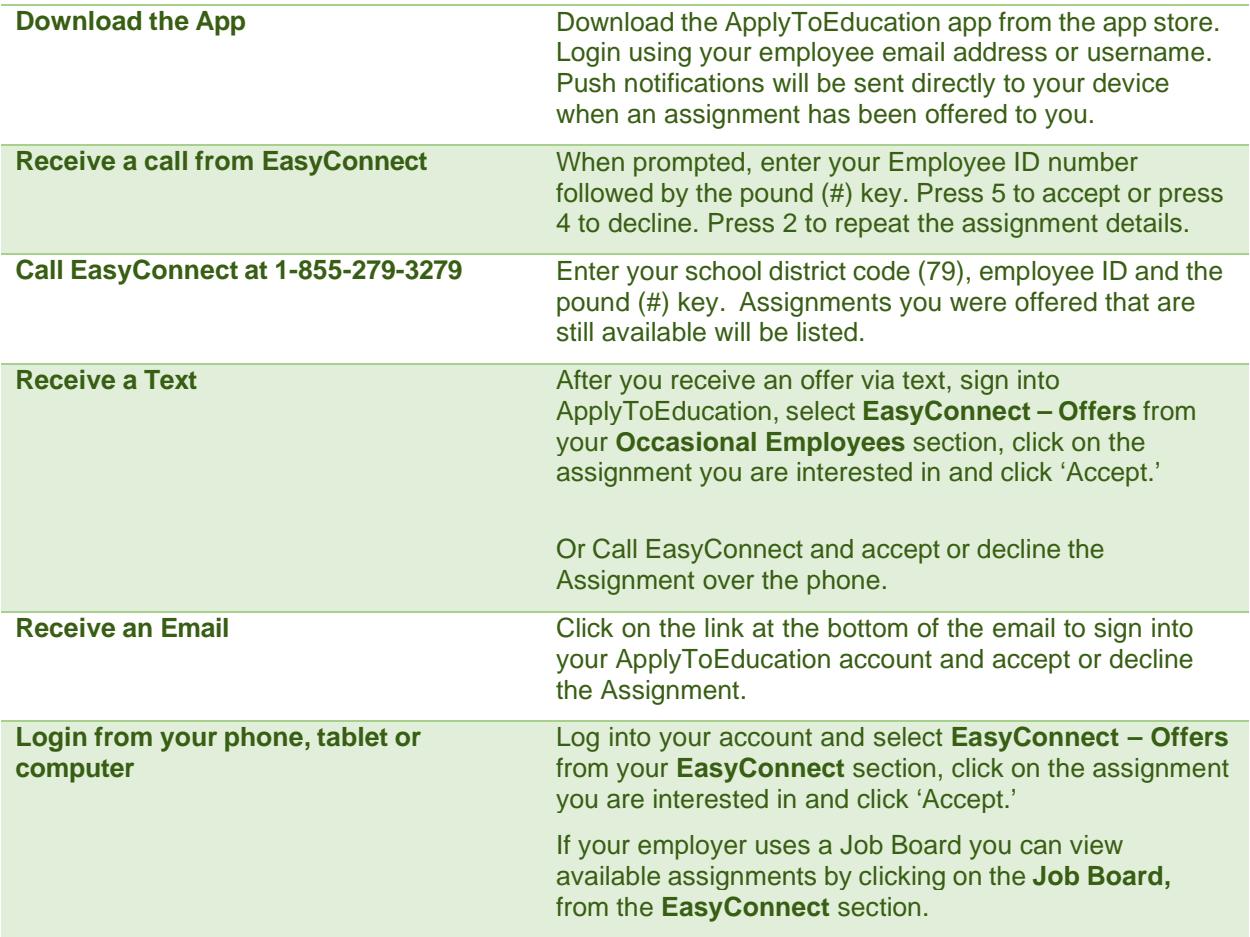

## **How to Know You Accepted an Assignment**

There are 4 notifications to confirm you accepted an assignment:

1. While **usin25**06 2m[1)[A)3.6241/Tjyc 0.001 Tw 0.241 0 Td[th)-11.rW7j0.001 Tc 0.001 Tw 3.627/74.88 18 rg72.Tc 0.002

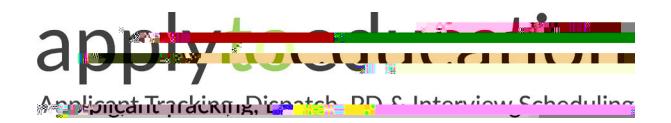

EasyConnect – Casual On-Call

## **What if My EasyConnect Call is Accidentally Disconnected?**

If your call is disconnected, please do one of the following:

1. Use the app to viey.1926 108s632445W256BOTOf&(3s9)Tij18@hae)]TL100T6001Tid(x)DT.Pa4-10.00T14d[0H0)0121a3T(e0))TD1002TTc:00.8331aan6001n4BTb648I 24 SV2 5GBOTO & (3:S) (Ti) 18 (BAE) TILLO OLO OUI TICK ) OL PAEL DI TAHLO HOLO LEI (CO)TOJOZTIC OL 83 &FOLO NHB TGA